# ポリシー改定による Google ドライブ ストレージ容量の上限追加について

本学のメールアドレスは、Google の教育機関向けサービスである、Google Workspace for Education を 利用しています。

この度、Google Workspace for Education のポリシー改定により、2022年7月よりストレージ容量に上 限が設けられる旨の連絡が Google 社よりありました。

## **変更内容**

以下のサービスについて、制限が追加されます。

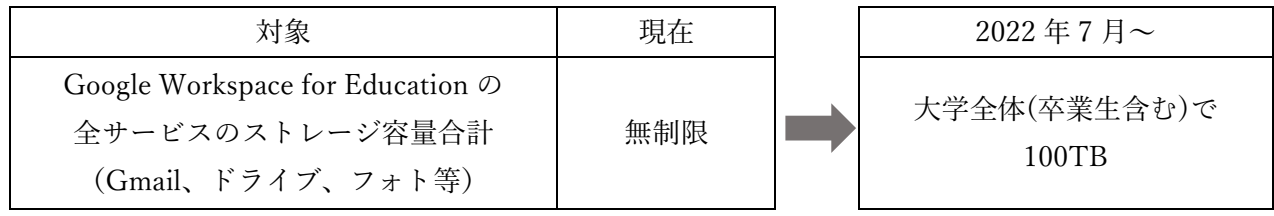

これに伴い、本学のメールアドレスを使用しているユーザーが平等にストレージを利用できるように、 各ユーザーの使用容量について、以下の通り制限を設けさせていただきます。

個人のストレージ容量上限:20GB

上記容量を超えた場合も、直ちに使用できなくなるということはありませんが、大きく超えた場合は制限 をかけさせていただく、または個別にご連絡させていただく場合があります。

## **必要な対応**

#### ① 現在の自分の使用ストレージ容量の確認

Google アカウントにログインした状態で下記の URL をクリックすると、現在の使用ストレージ 容量を確認できますので、ご確認をお願いいたします。 <https://drive.google.com/settings/storage>

#### ② データの整理

使用容量が 20GB を超えている場合、ファイルの削除や移動を行い、使用容量が 20GB 以下にな るようにしてください。

大学提供の Google アカウントにおけるストレージサービスは、基本的に学習利用のためのサービスとな ります。

もし、学習利用において、ストレージ容量が足りない場合は ICT センターにご相談ください。